## NORTH SAN ANTONIO CHAMBER OF COMMERCE

NEWS RELEASE SUBMITTAL

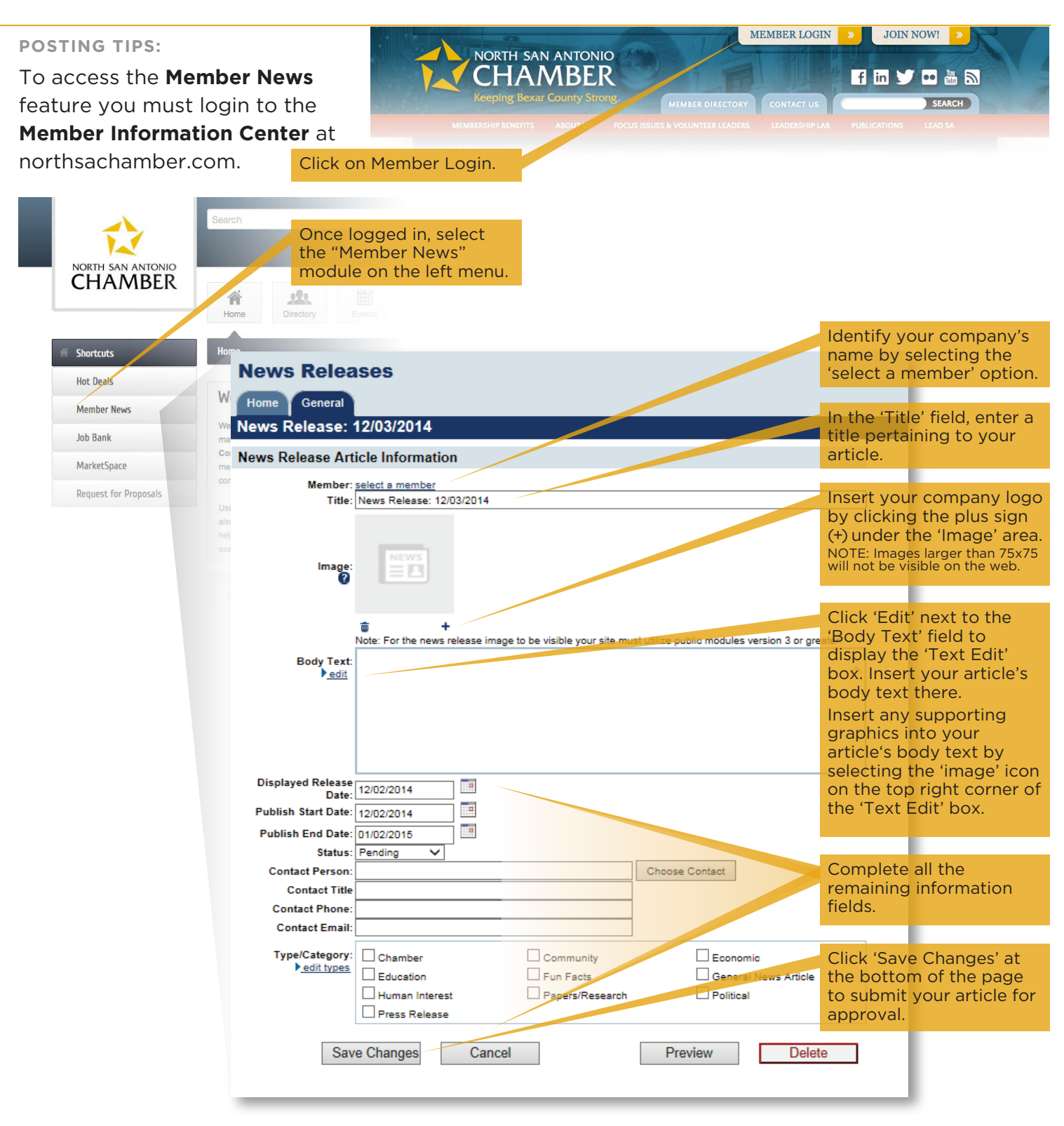

\*Before approval by staff, your article will be formatted for North SA Chamber website standards. Please allow up to 48 hours for your article to publish on the home page. Post time-sensitive articles 48 hours in advance.

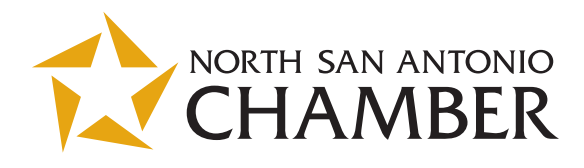